## View, Add, and Edit Rooms

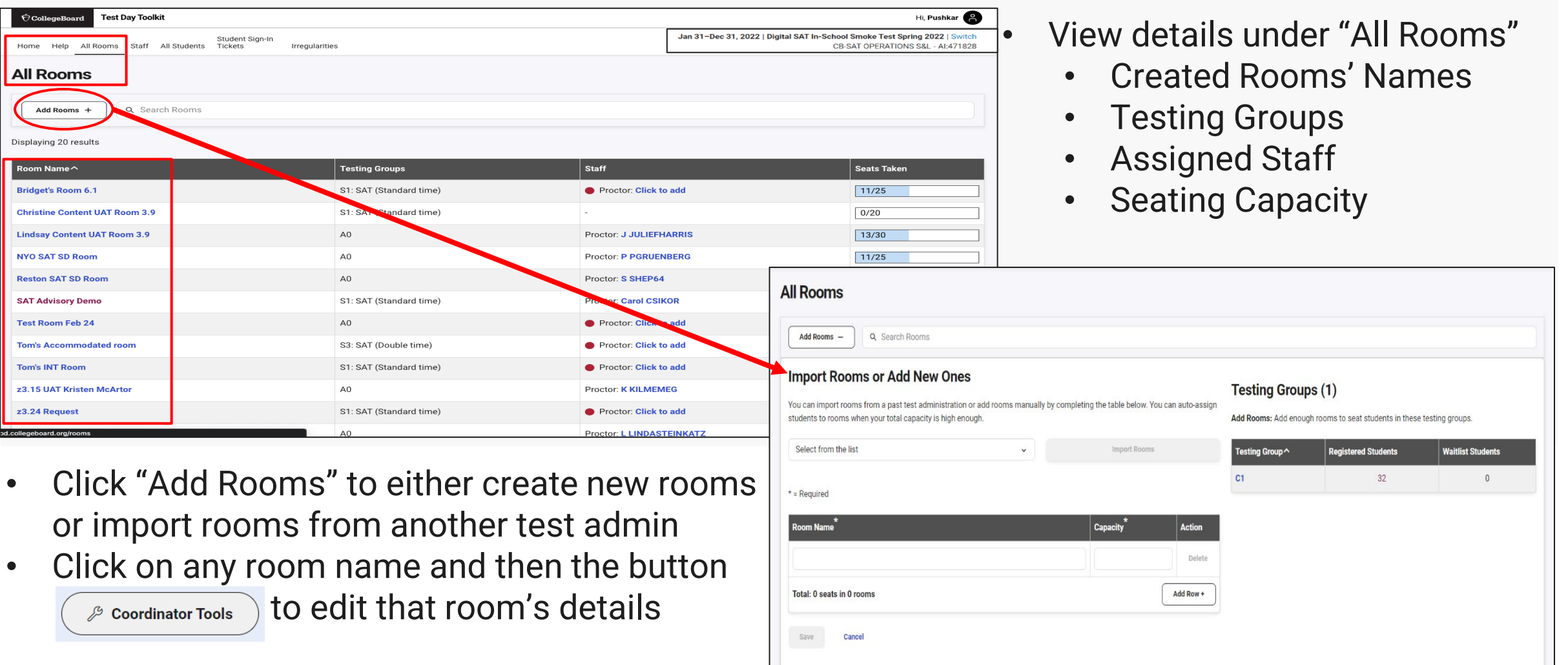

## $\bigcirc$  CollegeBoard

 $\mathbf{R}$ Brid Chr

> Ton z3.

d.colleg